# **String Add Breaks Action**

The String Add Breaks action enables you to add breaks at specified locations within a string.

# Input And Output

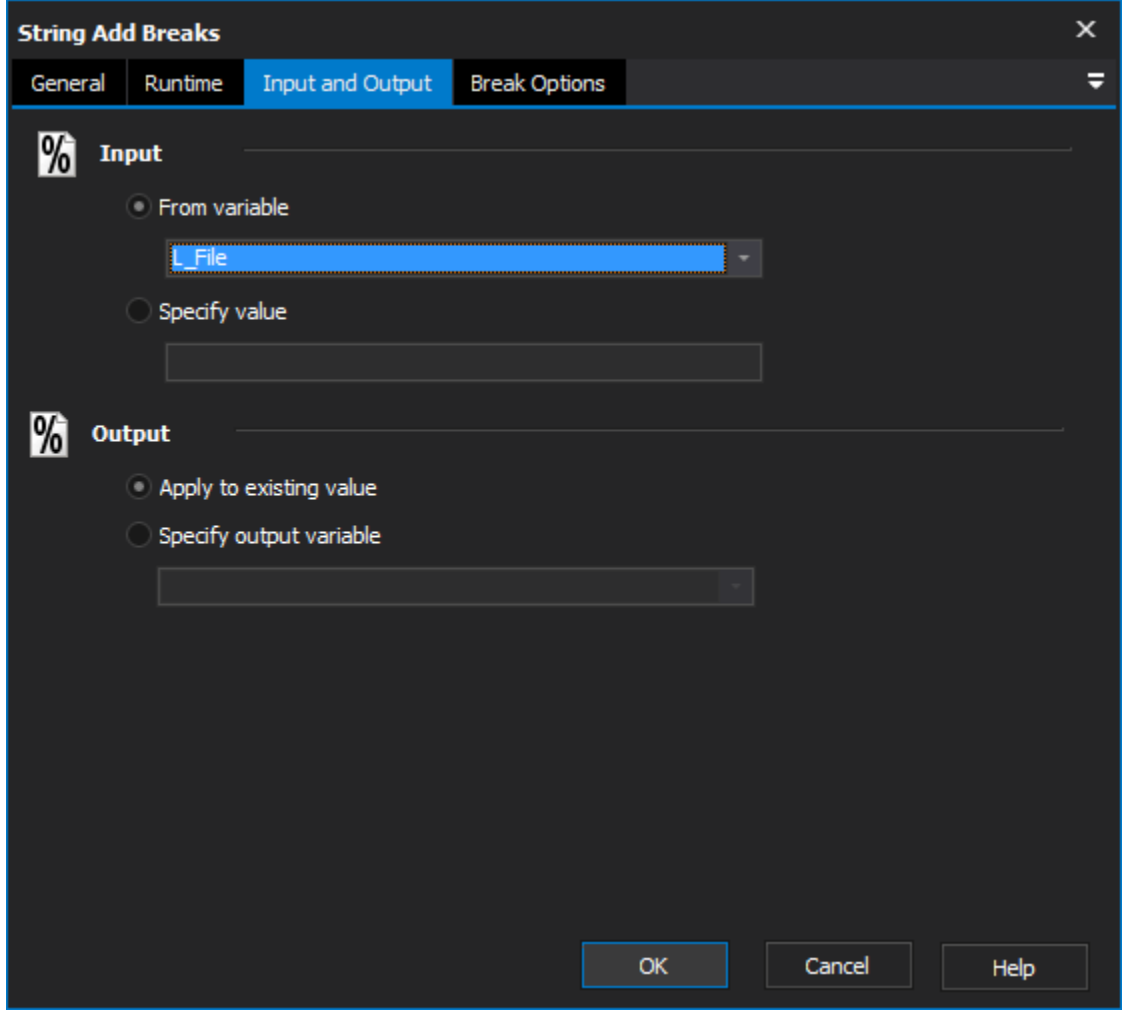

# **Input**

#### **From variable**

Add breaks to an existing string.

## **Specify value**

Add breaks to a new string.

# **Output**

### **Apply to existing variable**

Output the change to the original variable.

### **Specify output variable**

Choose the variable to output the change to.

# Break Options

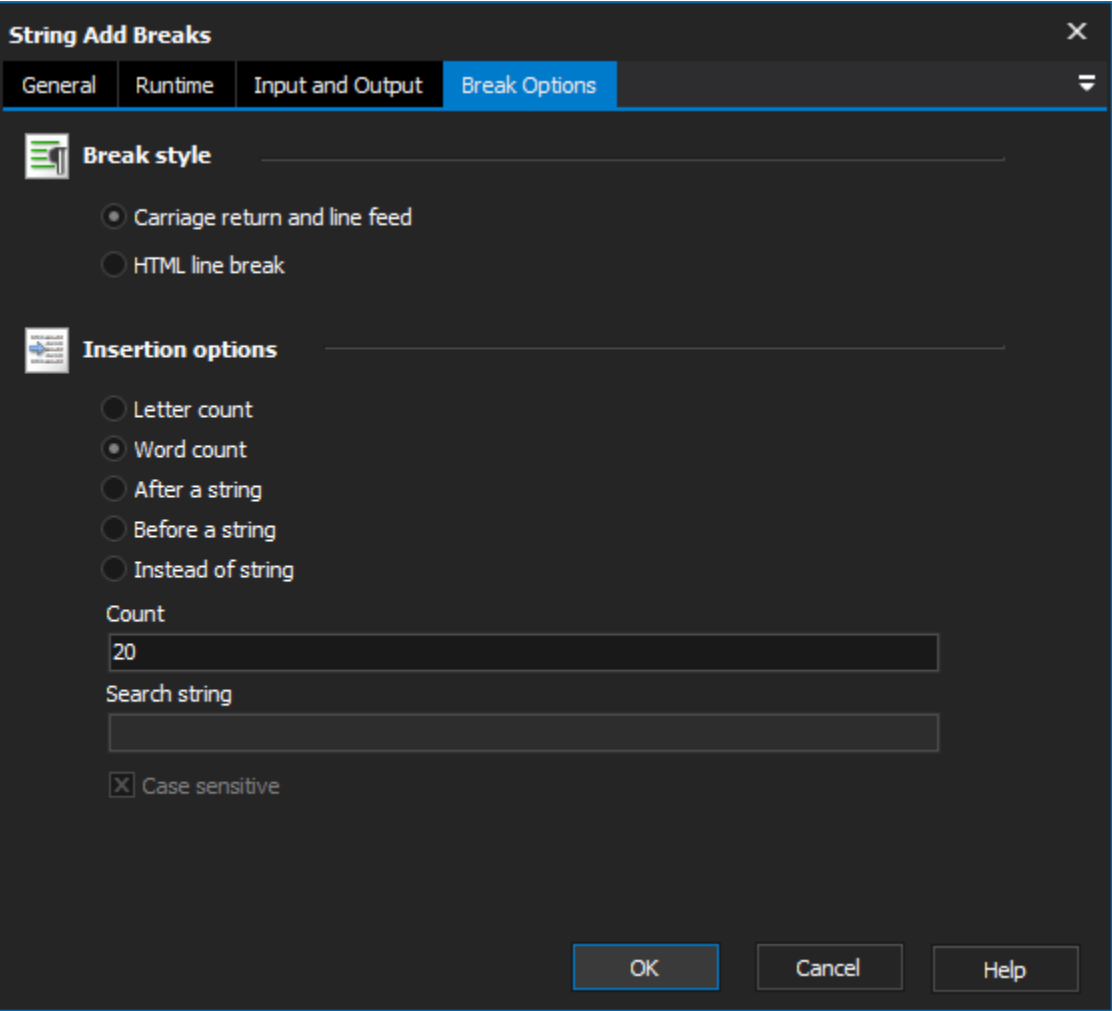

# **Break Style**

This action can insert either a Carriage Return and Line Feed, which is the default for Windows operating systems, or a HTML line break.

# **Carriage return and line feed**

This action will set the cursor to the start of a new line.

#### **HTML line break**

# **Insertion options**

#### **Letter Count**

Inserts a break after a set number of characters.

# **Word Count**

Inserts a break after a set number of words.

## **Before a string**

**After a string**

Inserts a break before or after the search string.

#### **Instead of string**

Replaces the search string with a break

#### **Search string**

Specify a string to be acted on.

#### **Case sensitive**

Toggles the importance of capital letters in the search string. eg. "string" is the same as "STRING" if box is unchecked.

# Scripting Info

The Action properties available are : property InputString : string;// The input string, if not using a variable property OutputVariable: string;// The Output Variable name property ApplyToInput : boolean;// Apply the changes to the input variable, only valid if using an input variable property UsingInputVariable : boolean;// True if using an input variable, not input string property InputVariable : string;// Input variable name property UseHtmlBreak : boolean;// True to Use Html Break, False to use CRLF property BreakOnLetterCount: boolean;// True to Break On Letter Count, otherwise false property BreakOnWordCount: boolean;// True to Break On Word Count, otherwise false property BreakOnAfterString: boolean;// True to insert Break after string, otherwise false property BreakOnBeforeString: boolean;// True to insert Break before string, otherwise false property SearchString: string;// The search string property Count: string;// The Word or Letter count

property CaseSensitive: boolean;// True for a case sensitive search, otherwise false.